# **openSDK - An Open-source Implementation of OPEN-R**

**(Short Paper)**

Nuno P. Lopes nuno.lopes@ist.utl.pt

Pedro U. Lima pal@isr.ist.utl.pt

Institute for Systems and Robotics Instituto Superior Técnico Av. Rovisco Pais, 1049-001 Lisbon, Portugal

## **ABSTRACT**

This paper des
ribes openSDK, an open-sour
e implementation of Sony's AIBO development kit (OPEN-R). openSDK is capable of running unmodified AIBO programs (only a recompilation is necessary) on a standard computer, using a simulator at full frame rate (
urrently only USARSim is supported) or on a different robotic hardware platform. openSDK also offers standard debugging facilities for AIBO programs.

## **Categories and Subject Descriptors**

 $I.6.4$  [Simulation and Modeling]: Applications; I.2.9 [Artificial Intelligence: Robotics; D.4.9 [Operating Systems. Systems Programs and Utilities

## **General Terms**

Design, Experimentation, Languages

## **Keywords**

robot simulation, robot virtual ma
hine, AIBO, OPEN-R

## **1. INTRODUCTION**

The development cycle time of applications designed for Sony's AIBO robots has always been long and painful, be ause of the la
k of good debugging tools and of the time it takes to deploy the binaries to the robot and restart it. Some four legged league RoboCup teams (e.g. German Team) have developed me
hanisms to help them running their own ode on a standard omputer, but they had to dupli
ate some parts of the code, worsening the maintenance problem. Most important is that they still would have to run the ode on the AIBO to test the low-level ode that was dupli
ated (and thus not run on the PC).

openSDK mitigates this problem by implementing Sony's AIBO API (named OPEN-R) and by allowing to run code designed for the AIBO on a standard omputer, without requiring modifications to the application (only a recompilation is ne
essary). Moreover, openSDK is able to emulate the full AIBO platform (
urrently only ERS-7 is supported)

Cite as: openSDK - An Open-source Implementation of OPEN-R (Short Paper), Nuno P. Lopes, Pedro U. Lima, Proc. of 7th Int. Conf. on Autonomous Agents and Multiagent Systems (AAMAS  $2008$ ), Padgham, Parkes, Müller and Parsons (eds.), May, 12-16., 2008, Estoril, Portugal, pp. 1207-1210.

Copyright  $\overline{C}$  2008, International Foundation for Autonomous Agents and Multiagent Systems (www.ifaamas.org). All rights reserved.

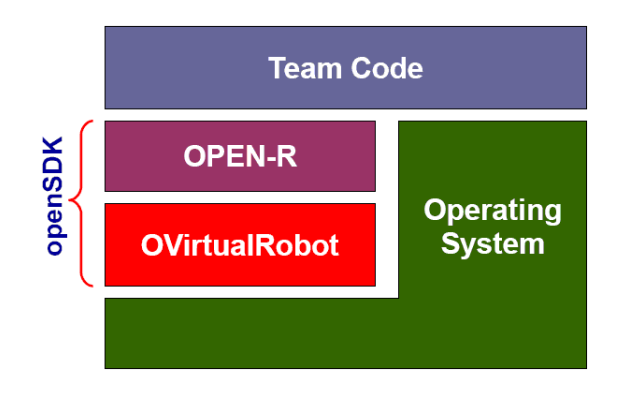

Figure 1: OPEN-R ar
hite
ture

with the help of an external simulator.

openSDK also eases the transition to new platforms, by enabling to run ode designed for the AIBO on a new roboti platform, without modifications to the code. The process is explained later on this paper.

Although the RoboCup committee has decided to end the four-legged league and thus has shorten the openSDK lifetime, openSDK still onstitutes an example of what and how an be done with future platforms and simulators/emulators. This paper is organized as follows: in section II we give an overview of the implementation of openSDK, in section III we present the results of our experiments using openSDK, in se
tion IV we present the known limitations of openSDK and related tools that were used, and in section V we present the related tools that were used, and in se
tion V we present the on
lusions of this work, as well as possible ideas for future

## **2. OPENSDK**

This section provides an overview of the openSDK architecture and its implementation details.

#### **2.1 Architecture**

The openSDK architecture is itself based on OPEN-R and Aperios (AIBO's Operating System). It follows the same event-driven architecture that characterizes the AIBO platform. The top-level architecture of OPEN-R is shown in Fig. 1. What openSDK does is to implement both OPEN-R API and OVirtualRobot (the sensor input and joint actuator interfa
e) layers. It also provides an OPEN-R module loader and a generi tool
hain for ompiling the ode to run on openSDK.

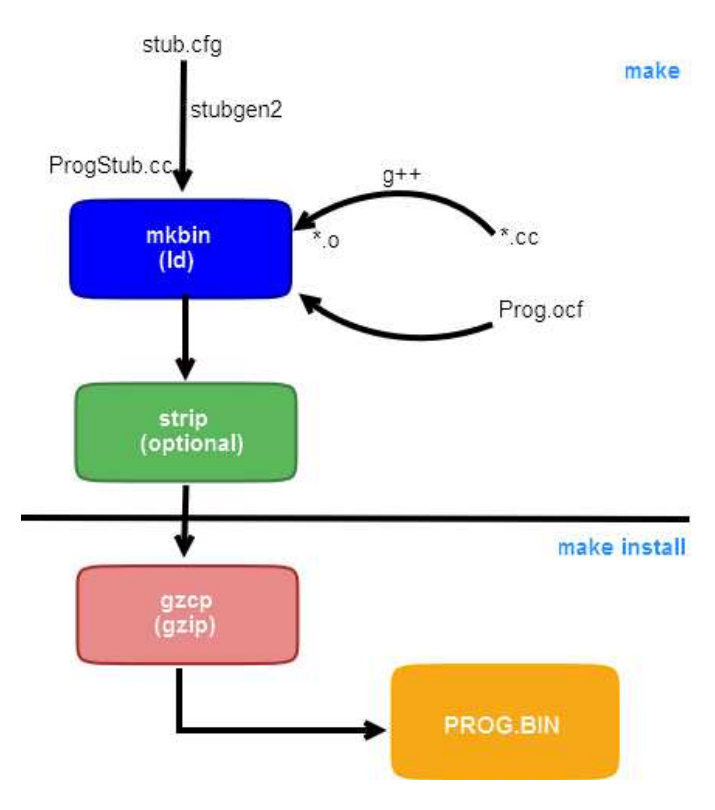

Figure 2: overview of the build process

### **2.2 Build Process**

The typi
al build pro
ess of an AIBO program is shown in Fig. 2. openSDK is able to compile the code without much modifications to the Makefiles (typically it is only needed to change the OPEN-R root directory variable), by providing implementations of all the tools involved in the build pro ess. The ompiler and linker are provided dire
tly by the system, while stubgen was implemented to generate specific stubs for openSDK (that are not ompatible with the stubs generated by Sony's stubgen). The strip part is often disabled (and the developer is encouraged to do so), so that debugging tools can generate useful information (e.g. stack tra
es). The strip ommand is also provided by the system. The \*.ocf files are simply ignored, because they are not relevant on Unix systems. The ode is always run in no-TLB mode (one process, multiple threads: one per OPEN-R obje
t) and in user mode and without heap or sta
k memory limits (ex
ept the ones imposed by the Operating System), regardless of what the ocf file says.

### **2.3 Operating System APIs**

OPEN-R isn't the only available API for AIBO developers. The Aperios Operating System also exports some standard fun
tions (e.g. open, read, et
...) into userland. However some of these functions perform differently from the ones found in most Unix systems (e.g. ase-insensitive file system and no relative paths allowed). In order to emulate the AIBO platform, it was needed to repla
e some of these system fun
tions with AIBO's equivalents. This is done at link-time, using ld's -wrap argument to redirect some function calls to openSDK wrappers. However, openSDK doesn't wrap (at least yet)  $C++$  functions calls

(e.g. fstream::open()). This means that the  $C++$  file system related function calls aren't case-insensitive.

strtok() is also wrapped, to make it use it use the storage through the usage of the non-standard strtok\_r() function. This effectively eliminates potential race-conditions between OPEN-R objects (which do not occur in the AIBO because the memory space of the objects is separated).

## **2.4 Module Loader**

Each AIBO module is compiled to a .BIN file, which is nothing more than a gzipped Dynamic Shared Object (DSO). So the module loader decompresses these files at run-time and loads them using standard APIs (i.e. dlopen()).

Each module is run on a different thread, which resembles the no-TLB mode of the Aperios Operating System (the memory space is shared across modules). In order to guarantee that no symbol or variable clash occur (because two modules may have two variables with the same name), a GNU libc specific dlopen() trick is used (RTLD\_DEEPBIND). More details on this feature are provided in [1].

After loading the module, a special entry-point function  $(generated by the subgen2 script)$  \_start\_module() is called. This function is responsible for running the DoInit(), DoStop(), etc.. methods and for delivering the messages to the correct event handlers.

## **2.5 OVirtualRobot: Sensors and Joints Data**

openSDK supports sensor data inje
tion through so
kets (Unix so
kets are used for performan
e reasons). It also supports joint data export in real-time in the same manner. Data import/export is done using a client/server architecture and the clients can be changed at run-time without loss of data. For example, one can feed a recorded AIBO camera video or just a fixed image. One can also send the joint values to a real robot or simply print them to the screen, etc... The sensor data is sent to the robot at fixed intervals (in the ase of the AIBO ERS-7 it sends new data - four frames - every 32 ms). If no fresh data is available (for example, USARS im currently provides data at a lower frequency: five times per se
ond only), the old data is sent instead. This is done to guarantee the timings of the AIBO platform, whi
h many programs rely on.

OVirtualRobot is the module that makes it possible to run AIBO ode on either a simulator or on a new roboti hardware platform. By replacing this module (or just read/write data to the current one), one can run the code on a new platform without mu
h trouble.

### **2.6 Simulation**

openSDK also supports robot simulation, using the US-ARSim  $[9]$  simulator with the AIBO module  $[10]$ . USARSim runs on top of the industrial game engine of Unreal Tournament 2004. It is able to feed amera images and sensor data to the simulated robot, as well as feeding joint data ommands ba
k to the simulator.

A sample amera image (as seen by the robot) simulated by USARSim an be seen in Fig. 3.

Currently running multiple robots in USARSim with live image feeding is not yet supported. This is due to the US-ARSim image server being only able to feed images from one robot at a time. There is some ongoing work to properly fix this. More details about the problem and possible solutions can be found in  $[10]$ .

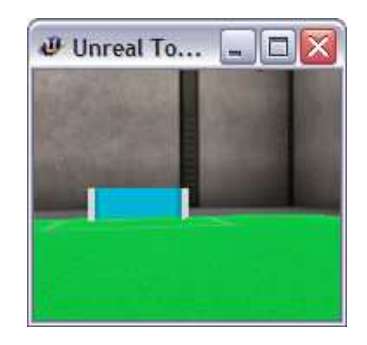

Figure 3: USARSim amera image simulation

## **2.7 Thread Safety**

Thread safety is an important issue, and thus great are has been taken to insure that openSDK is thread-safe. All global message queues and resour
es are prote
ted with mutexes. Local object resources aren't protected because there isn't concurrency inside the OPEN-R objects.

Also read the "Operating System APIs" section above for a note about strtok() thread-safety.

## **3. RESULTS**

This se
tion provides an overview of our experiments using openSDK with AIBO programs used in the RoboCup ontext.

## **3.1 SocRob-4LL**

SocRob-4LL [2] is our team's code. The low-level part is based on Team Chaos [3] code base. A sample run of openSDK with our ode an be seen in Fig. 4.

At first the code didn't compile with gcc 4.1 because it is much stricter and standard conformant than the old gcc version used by Sony's AIBO toolchain (gcc 3.3.2). After patching the errors spotted by gcc, the code would still not run (it was segfaulting). After diagnosing the problem, it was found that 'cout « "string"' was the problem. After removing all references to it, the code run just fine. It is still under investigation if it is a  $\text{gcc}/\text{libstd++}$  bug or if it is some problem in openSDK.

Another interesting problem we had was that once the code was crashing in the real robots, but not in openSDK. After investigation it was found that the problem was a CPU Floating-Point ex
eption that was being triggered (related with unwanted mathematical operations with NaNs). Inveswith under the mathematic mathematic state  $\sim$  . In very state  $\sim$  . In very state  $\sim$ tigation on how to report these problems in openSDK (or simply crash it) in a portable way is yet to be done (possibly use the CPU configuration registers and make the Operating System trigger a SIGFPE signal).

openSDK proved extremely useful when implementing the ommuni
ation proto
ols (it was only tested in openSDK and then it worked without modifications in the real robots as expe
ted) and for debugging memory-related problems (including memory leaks and crashes). Valgrind [4] with its Memcheck tool [6] was the tool of choice when debugging the problems and it worked very well when using -chroot=no (des
ribed below).

With a Pentium M 2.0 Ghz (single core) we were able to run up to two robots on the same machine when forcing the camera images frame rate at 30 fps. When not forcing this high frame rate (and thus serve images at the rate

root@linux:/cvs/openSDK/openSDK linux openSDK \* ./OPENRloader /socrob/aibo/ISocRob07/bin/robot Running with chroot() Starting boot procedures for ERS-7... Initializing thread pool thitializing thread pool ...<br>thread pool created with 16 threads. connect: OVirtualRobotComm.Sensor.OSensorFrameVectorData.S --> ORLRobot.GetSensor connect: OVirtualRobotComm.FbkImageSensor.OFbkImageVectorData.S --> ORLRobot.Get connect: OVirtualRobotComm.Sensor.OSensorFrameVectorData.S --> ORGCtrl.Sensors.OS connect: ORLRobot,SetLegs,OCommandVectorData,S --> OVirtualRobotComm,Effector,OC<br>connect: ORLRobot,SetLegs,OCommandVectorData,S --> OVirtualRobotComm,Effector,OCo  $connect:$ ORLRobot.SetJoints.OCommandVectorData.S --> OVirtualRobotComm.Effector. connect: ORGCtrl.LED.OCommandVectorData.S --> OVirtualRobotComm.Effector.OComman<br>connect: ORLCtrl.LED.OCommandVectorData.S --> OVirtualRobotComm.Effector.OComman<br>connect: ORLRobot.SetOdometry.Odometry.S --> ORHRobot.GetOdo connect: ORLRobot.SetLps.Lps.S --> ORLRobot.GetLps.Lps.O<br>connect: ORLRobot.SetLps.Lps.S --> ORTem.UpdateClock.Clock.O<br>connect: ORLRobot.SetVR.VR.S --> ORLRobot.GetVR.VR.O<br>connect: ORHRobot.SetVR.VR.S --> ORLRobot.GetVR.VR. connect: URTHODot,SetVH.yVH.5 --> URLHODOt.LetVH.VM.J<br>connect: ORTom.SetExtHsg.ExternalMessage.S --> ORLRobot.GetTomExtMsgL.ExternalMe:<br>connect: ORGCtrl.TeamColor.char.S --> ORIcm.GetTeamColor.char.O<br>connect: ORGCtrl.TeamC connect: ORGCtrl.GameDataState.char.5 --> ORHRobot.GetGameState.char.0<br>connect: ORGCtrl.GameDataState.char.5 --> ORHRobot.GetGameState.char.0<br>connect: ORLRobot.SetLps.Lps.S --> TCPGateway.SendLps.Lps.O<br>connect: ORLRobot.Se Action instantiator on file 'MS/CONF/actions.txt': 0x807aaa8 created 33 actions Loaded module: MS/OPEN-R/MW/OBJS/ORTCM.BIN (thread id: 2873289616::5) Loaded module: MS/OPEN-R/MW/OBJS/ORGCTRL.BIN (thread id: 2862926736::6) createFuzzySet: FuzzySet

Figure 4: So
Rob-4LL ode running on openSDK

sent by the USARSim image server), we were able to run up to five robots on the same machine. The USARSim image server frame rate was always lower than 9 fps. USARSim was running on a Pentium 4 2.0 Ghz omputer and the two omputers were onne
ted with a short 100 Mbps ethernet able (to redu
e laten
y). While a lower frame rate an be useful to run more robots on the same computer, it can produ
e unexpe
ted behaviors, be
ause some programs heavily rely on the correct timings of the sensor and image data event delivery.

# **3.2 CMU CMPack 2004**

CMU's CMPack 2004 [8] code is also one of the major players in the RoboCup. However, due to the aging fa
tor it won't compile cleanly with a recent gcc version (i.e. 4.0) onwards). After pat
hing the problems and relaxing the new gcc diagnostics and restrictions (with -fpermissive), the ode run without mu
h problems under openSDK.

## **3.3 Tekkotsu**

Tekkotsu [7] is a general-purpose development framework for the AIBO. Although the latest release at time of writing (3.0) didn't compile with gcc 4.1, the development CVS version compiled just fine, without any kind of modifications. However, it was not possible to run Tekkotsu under openSDK be
ause of a "dirty" tri
k that it uses to speed-up the ompilation time (it sear
hes and repla
es binary strings by "hand" in an object file). As a result, when trying to run Tekkotsu, openSDK would fail to load and report missing symbols, due to the broken ELF symbol table. Further investigation on how to fix the problem was not carried on.

# **4. KNOWN LIMITATIONS**

During this work we found many bugs in the tool
hain programs and in most debugging software we tried. Therefore we describe here the limitations we came across. We also des
ribe some known limitations in openSDK itself.

## **4.1 Multiple Robots**

Running multiple robots on the same machine with openSDK, while possible, poses some problems. The most obvious is the processing power (in particular the latency of commands, because of the real-time processing as insured by the AIBO Operating System), although with the arise of multi core CPUs the problem should smooth down very quickly. Other problem is the network ports used by the robots, as most of them will bind to the same ports. This is important be
ause the host Operating System (in this ase, linux) will refuse to have multiple listeners on the same port. Some RoboCup teams (e.g. German Team [5]) already bind each of their robots to different ports, though.

### **4.2 Operating Systems**

openSDK 
urrently only supports the Linux platform. This means that we were not able to run the German Team 2004 [5] code due to the lack of support of the Cygwin platform.

#### **4.3 Pthreads implementations**

openSDK is a highly concurrent program and thus requires a good Pthreads implementation. We found a bug in the old LinuxThreads Pthreads implementation that didn't allow openSDK to run correctly. As this implementation is depre
ated, it is advised to use the new NTPL Pthreads implementation (the default sin
e glib 2.4 and most re
ent linux distributions).

## **4.4 Debugging Tools**

Most debugging tools used (Valgrind, GDB and Intel Thread Che
ker) have shown several limitations when instrumenting openSDK while running OPEN-R programs (all problems have already been reported to their authors). Some workarounds have already been added to the ode, although most tools still fail miserably with the chroot() call that openSDK issues (to guarantee that it handles the absolute paths - /MS/... - correctly). It was added an option to openSDK to skip the chroot() call  $(-\text{chroot}=n_0)$ , that should be used when debugging with one of the mentioned programs, otherwise they won't produ
e meaningful stack traces. Not using chroot () shouldn't be a problem as openSDK wraps the open() and fopen() function calls and handles the absolute paths automatically. openSDK isn't able (at least yet) to wrap  $C++$  functions calls (e.g. fstream::open()), though.

## **5. CONCLUSIONS AND FUTURE WORK**

#### **5.1 Conclusions**

In this paper we have des
ribed an open-sour
e implementation of OPEN-R that is able to run ode designed for AIBO on a standard computer, as well as act as a simulator, or emulate the AIBO on a different robotic hardware platform, and all this without any modification to the sources (only a re
ompilation is ne
essary).

Although openSDK is still far from perfe
t, it already onstitutes a great platform for all AIBO developers by redu
ing the development cycle time considerably.

### **5.2 Future Work**

openSDK 
urrently only supports Linux, but ongoing work to support Cygwin and Ma
OS is being done. Supporting

AIBO models other than ERS-7 is also something we would like to accomplish. Sound input and output will be also looked at in the future.

In terms of simulation, we would like to be able to control more accurately the speed of the simulation (real-time and speedup/slowdown) and allow the user to control it. We also would like to add camera image filters to degrade the image fed by the simulator, to provide a more realistic environment.

We will also export some USARSim specific features into userland ode and/or through an interfa
e. These features in
lude: ball and robots manual repositioning, as well as absolute location, orientation and velocity input for each robot (so that one an run a simulation without image pro
essing, thus saving mu
h omputing power).

A full emulator of the AIBO platform based on an existent MIPS emulator (e.g. QEMU) is also being considered. This would allow running an AIBO memory sti
k without any kind of modifications (not even recompilations would be ne
essary) in another platform (in
luding another legged robot).

## **6. ACKNOWLEDGMENTS**

The authors gratefully a
knowledge the ontribution of Mar
o Barbosa, who developed the initial network implementation (OPEN-R ANT) for openSDK and all the SocRob-4LL team for their feedback.

This work was supported by the Portuguese Fundação para a Ciên
ia e Te
nologia under ISR/IST pluriannual funding through the POS Conhecimento Program that includes FEDER funds.

## **7. REFERENCES**

- [1] U. Drepper. How To Write Shared Libraries 4.0, 2006.
- [2] L. Iocchi, L. Marchetti, D. N. and. P. U. Lima, M. Barbosa, H. Pereira, and N. Lopes.  $SPQR +$ ISo
Rob - RoboCup 2007 Quali
ation Report, 2007.
- [3] K. LeBlanc, S. Johansson, J. Malec, H. Martínez, and A. Saffiotti. Team Chaos 2004, 2004.
- [4] N. Nethercote and J. Seward. Valgrind: A Framework for Heavyweight Dynamic Instrumentation. In PLDI 2007, 2007.
- [5] T. Rofer, R. Brunn, I. Dahm, M. Hebbel, J. Hoffmann, M. Jungel, T. Laue, M. Lotzsch, W. Nistico, and M. Spranger. German team robo
up 2004. 2004.
- [6] J. Seward and N. Nethercote. Using Valgrind to detect undefined value errors with bit-precision. In USENIX'05 Annual Te
hni
al Conferen
e, 2005.
- [7] E. Tira-Thompson. A Rapid Development Framework for Roboti
s. Master's thesis, CMU, 2004.
- [8] M. Veloso, P. Rybski, S. Chernova, D. Vail, S. Lenser, C. M
Millen, J. Bru
e, F. Tamburrino, J. Fasola, M. Carson, and A. Trevor. CMPa
k'04: Team Report, 2004.
- [9] J. Wang, M. Lewis, and J. Gennari. A game engine based simulation of the NIST Urban Sear
h & Res
ue arenas. In 2003 Winter Simulation Conferen
e, 2003.
- [10] M. Zaratti, M. Fratarcangeli, and L. Iocchi. A 3d simulator of multiple legged robots based on usarsim. In Robo
up Symposium, 2006.